# **Contents**

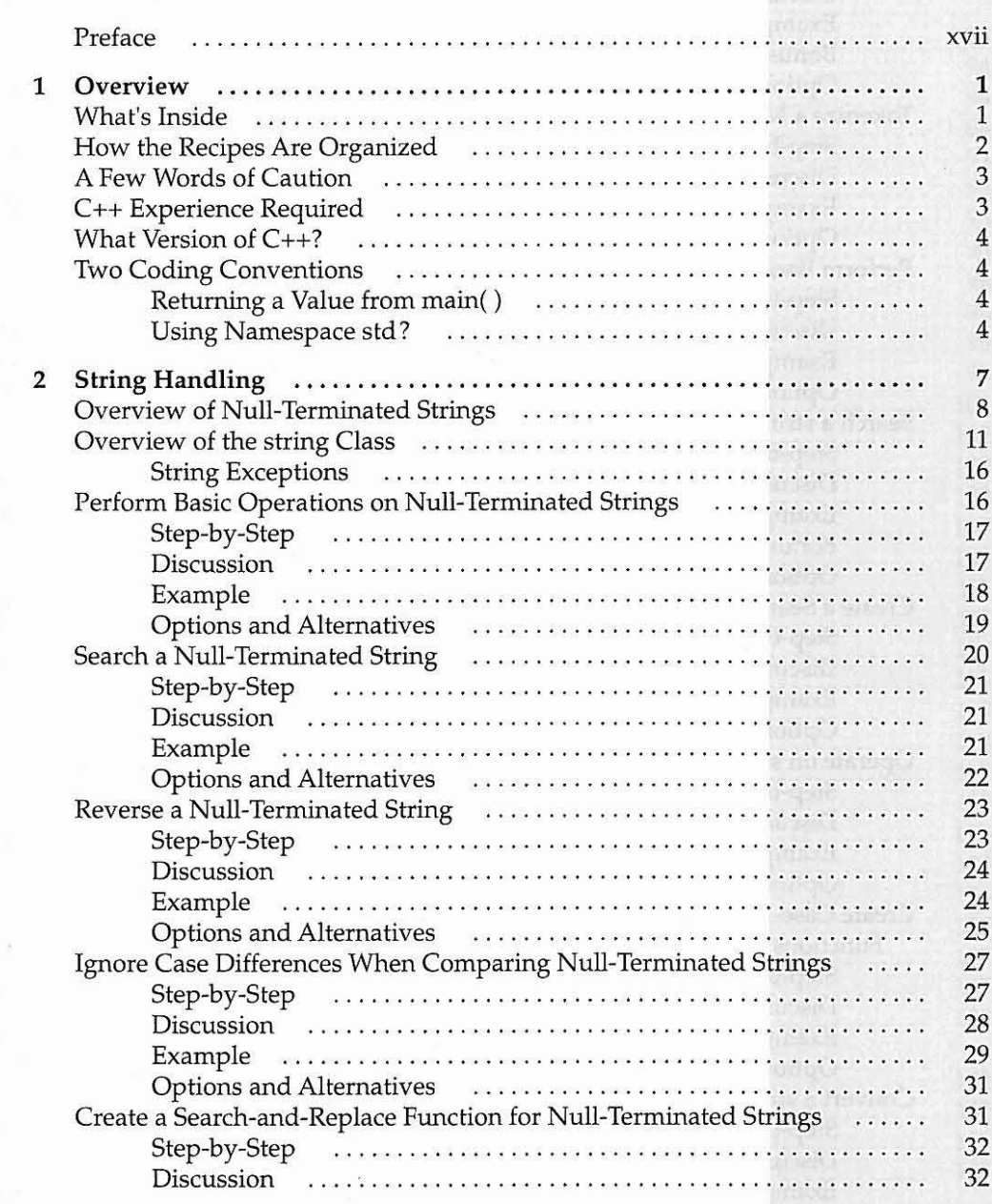

Library of Congress Cataloging-in-Publication Data

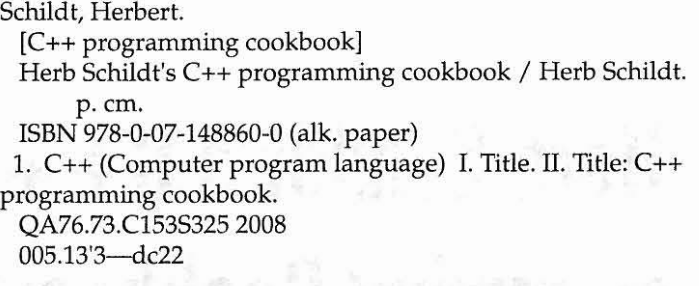

## 2008014989

**-**

McGraw-Hill books are available at special quantity discounts to use as premiums and sales **promotions, or for use in corporate training programs. To contact a representative, please** visit the Contact Us pages at www.mhprofessional.com.

Herb Schildt's C++ Programming Cookbook

Cop yright © 2008 by The McGraw-Hill Companies. All rights reserved. Printed in the United States of America. Except as permitted under the Copyright Act of 1976, no part of this publication may be reproduced or distributed in any form or by any means, or stored in **a database or retrieval system, wi thout the prior written permission of publisher, with the exception that the program listings may be entered, stored, and executed in a computer** system, but they may not be reproduced for publication.

### 1234567890 DOC DOC 0198

ISBN: 978-0-07-148860-0 MHID: 0-07-148860-X

Sponsoring Editor Wendy Rinaldi

**Editorial Supervisor** Patty Mon

**Projeel Manager**

**Vasundhara Sawhney,** international Typesetting **and Composition**

**Acquisitions Coordinator** Mandy Canales

lim Keogh Copy Editor Lisa McCoy

**Technical Editor**

**Proofreader Andrea Fox**

**Indexer**

**Production Supervisor** Sheryl Schildt

**Jean Bodeaux**

**Composition**

**International Typesetting and Composition**

#### Illustration

International Typesetting **and Composition**

**Art Director, Cover** Jeff Weeks

**Cover Designer** 12EDesign

Informati on has **been obtained by McGraw-Hill from sou rces believed to be reliable. However, because of the possibility of human or mechanical error by our sources, McGraw-Hill, or others, McGraw-Hill does not guarantee the accuracy, adequacy,** or completeness of any information and is not responsible for any errors or omissions or the results obtained from the use of **such information .**

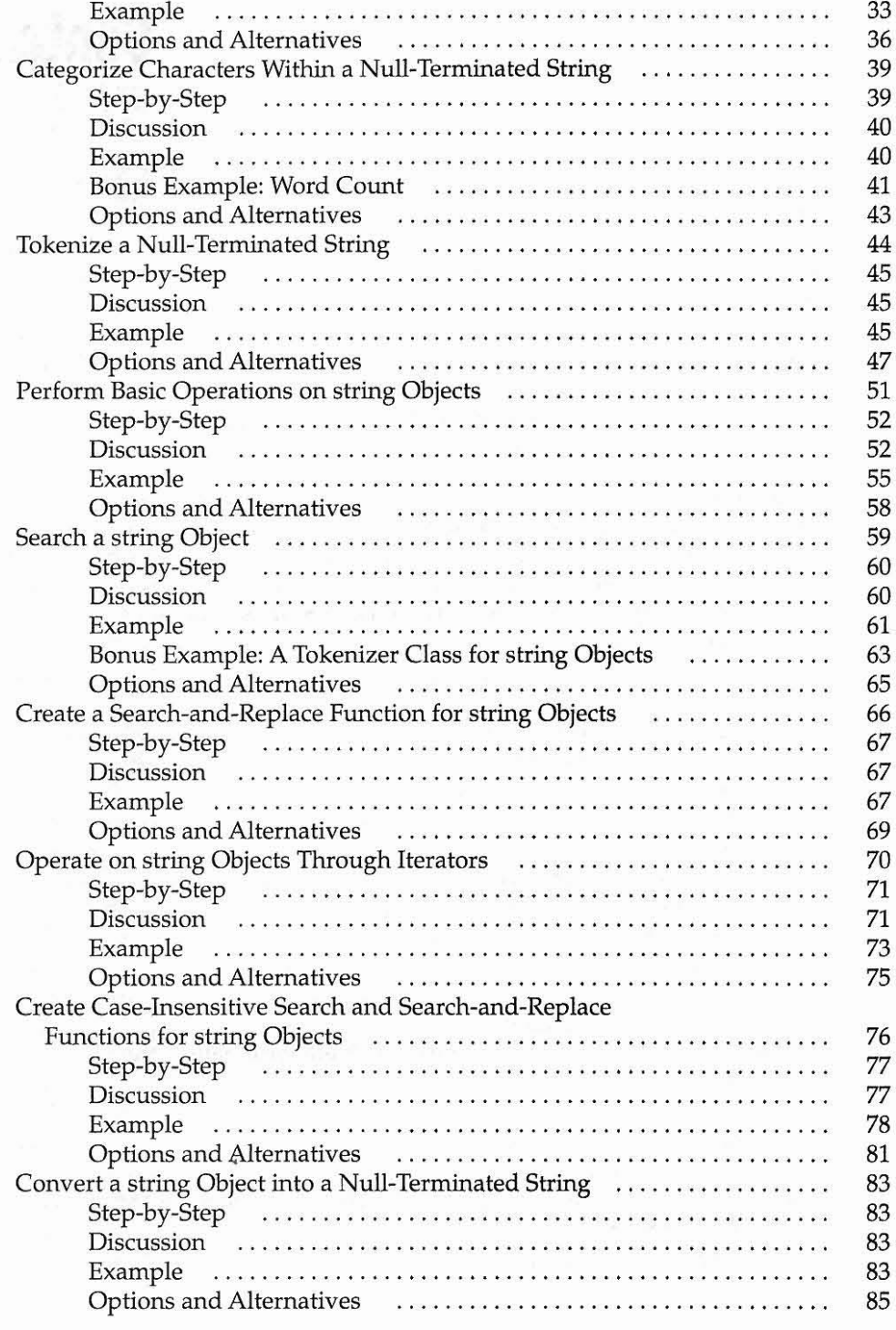

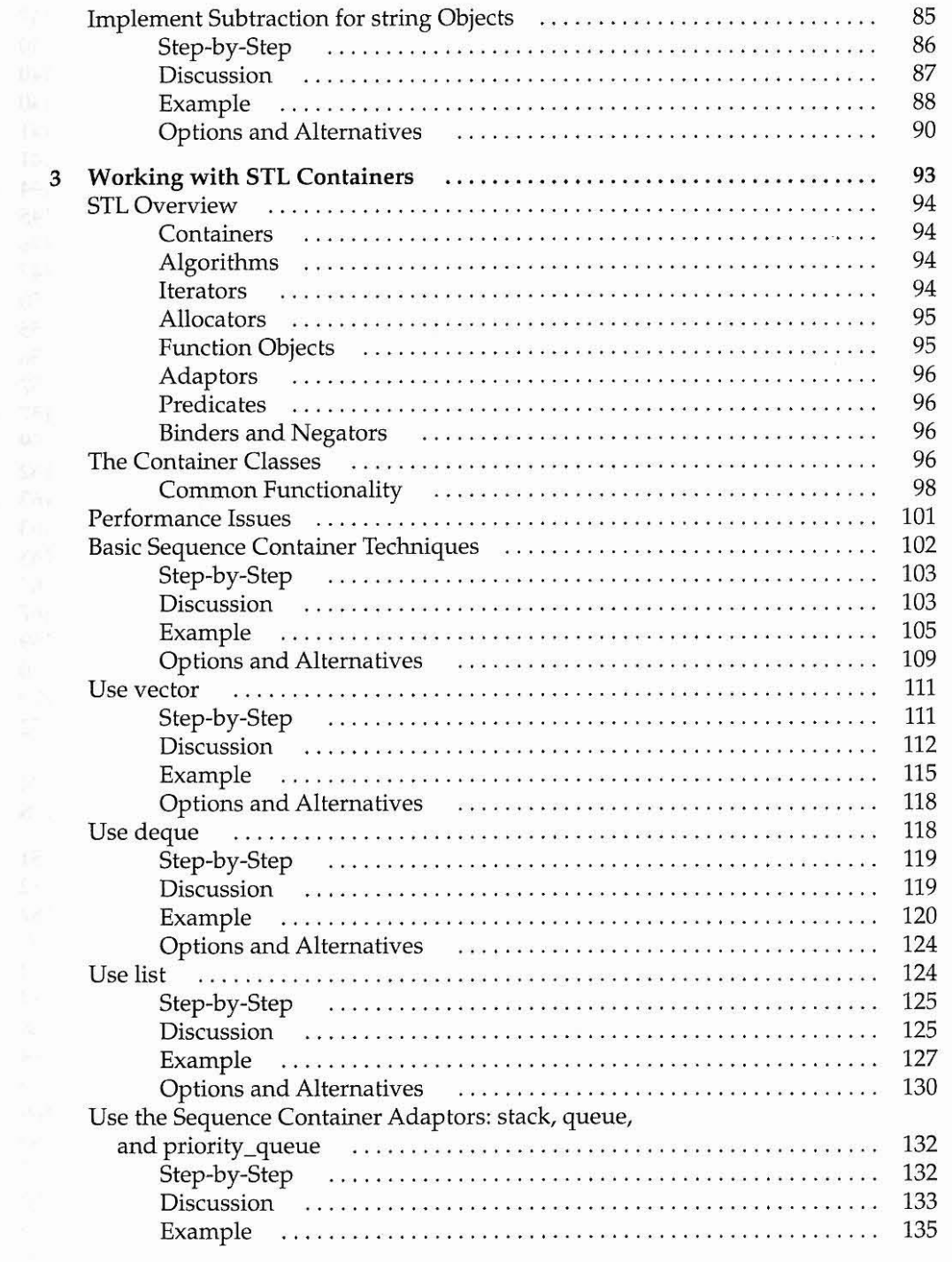

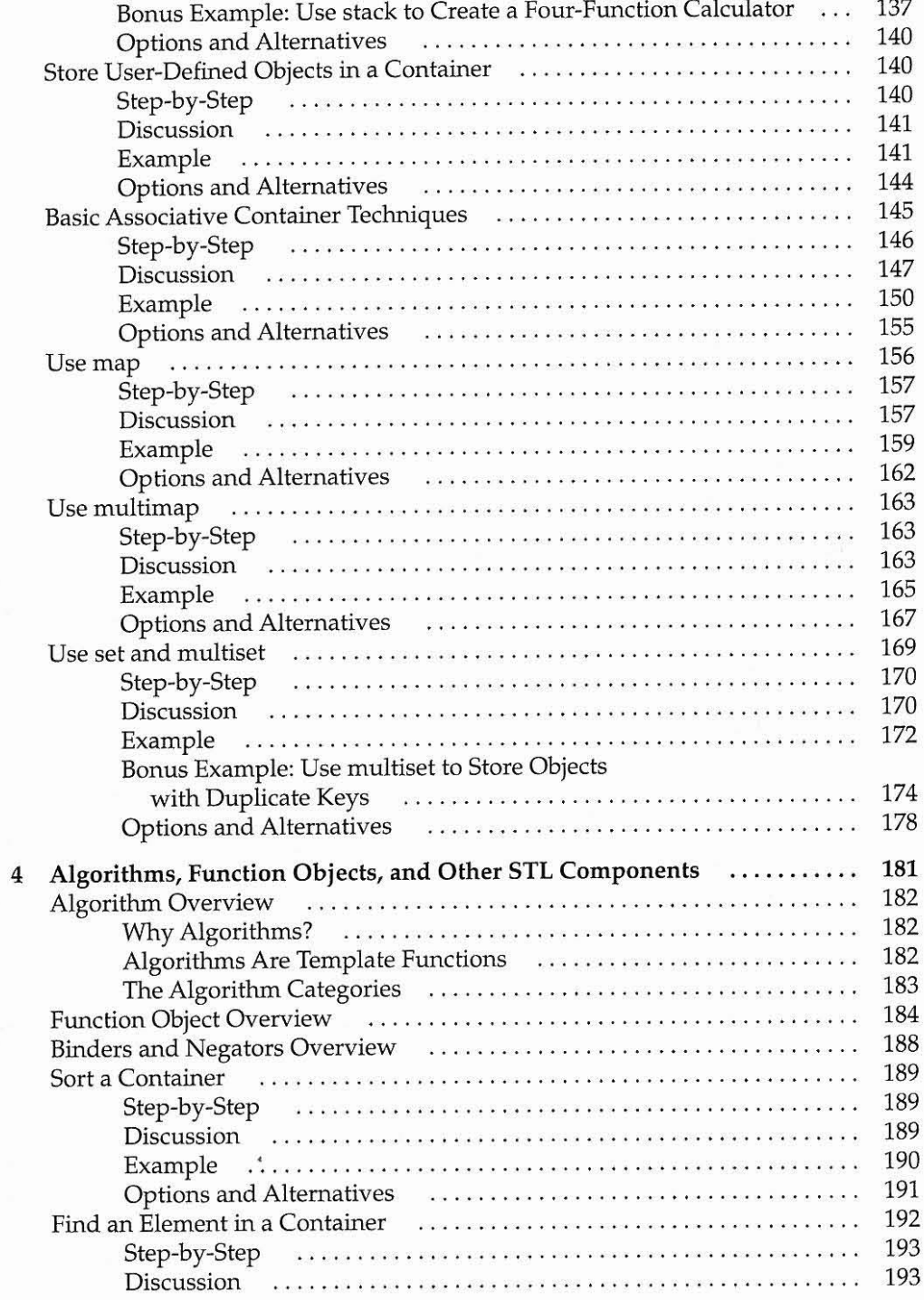

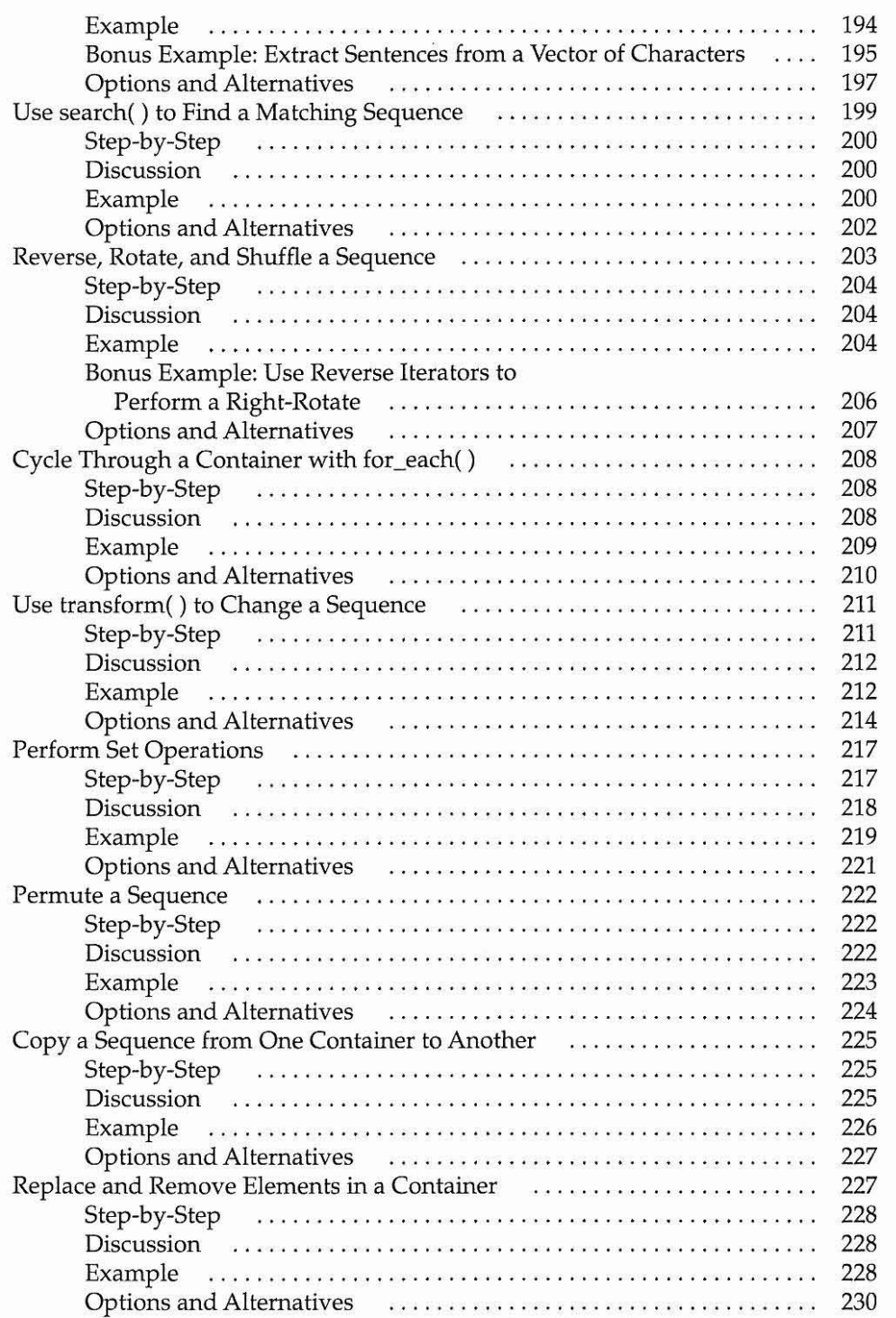

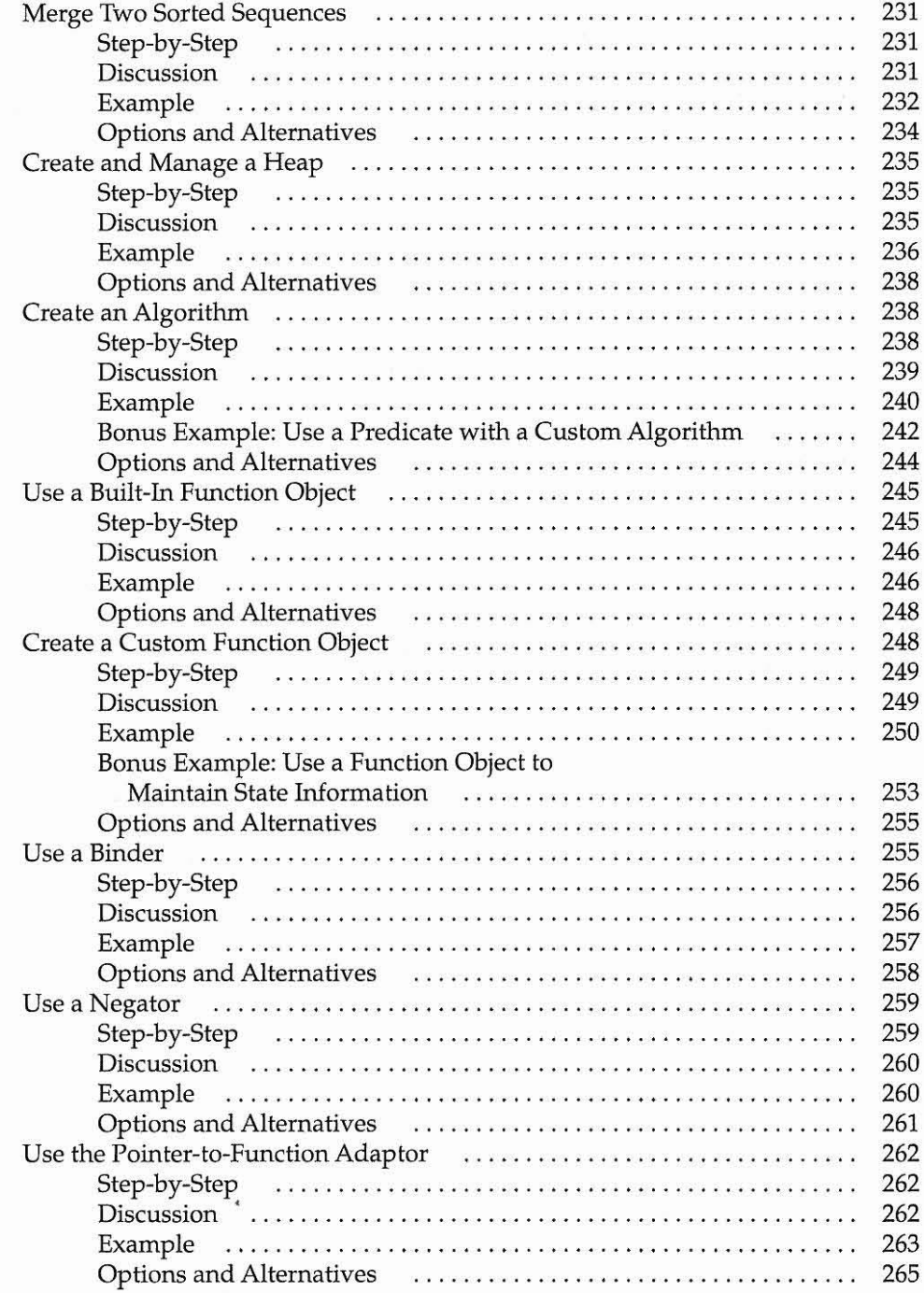

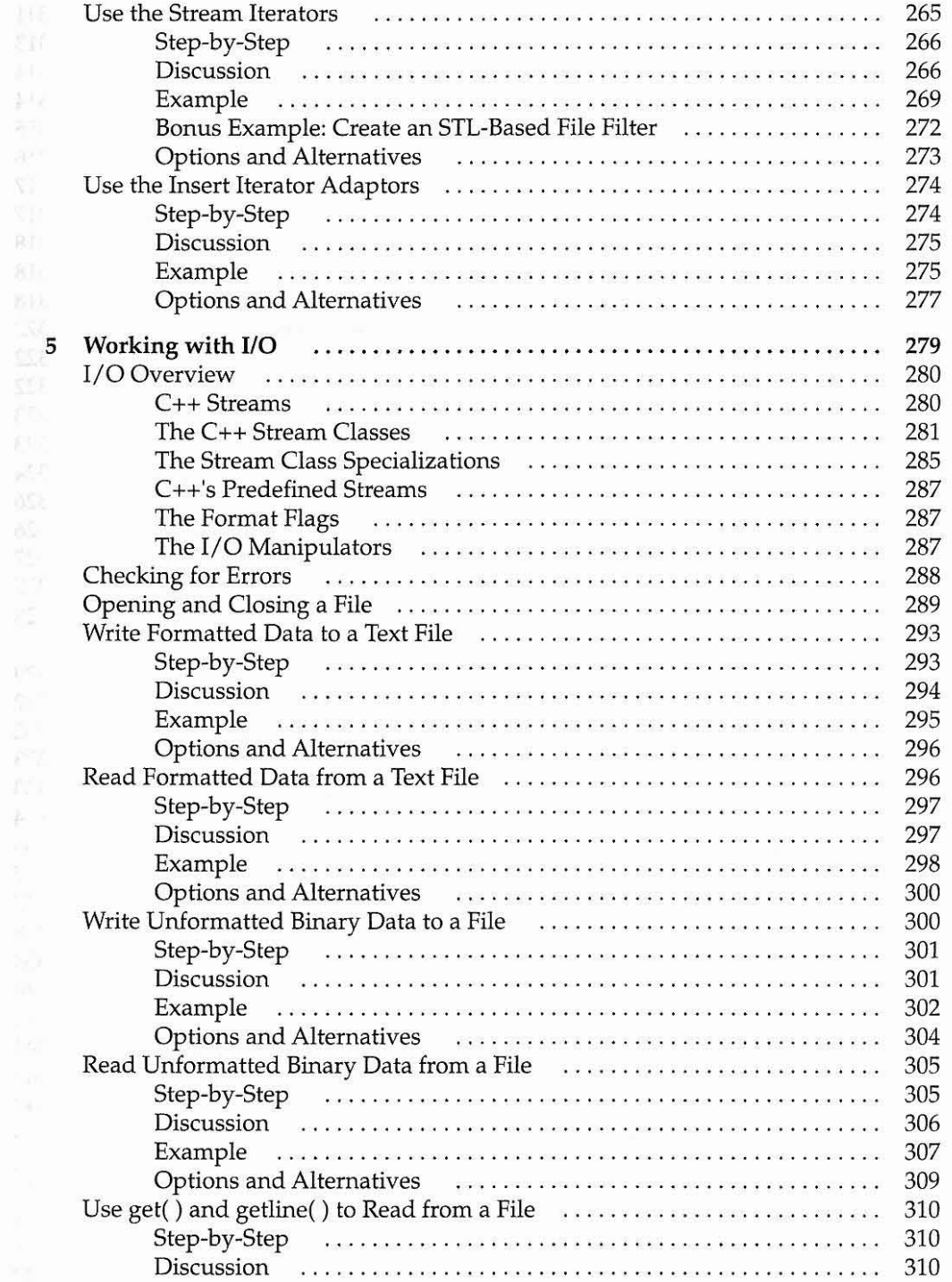

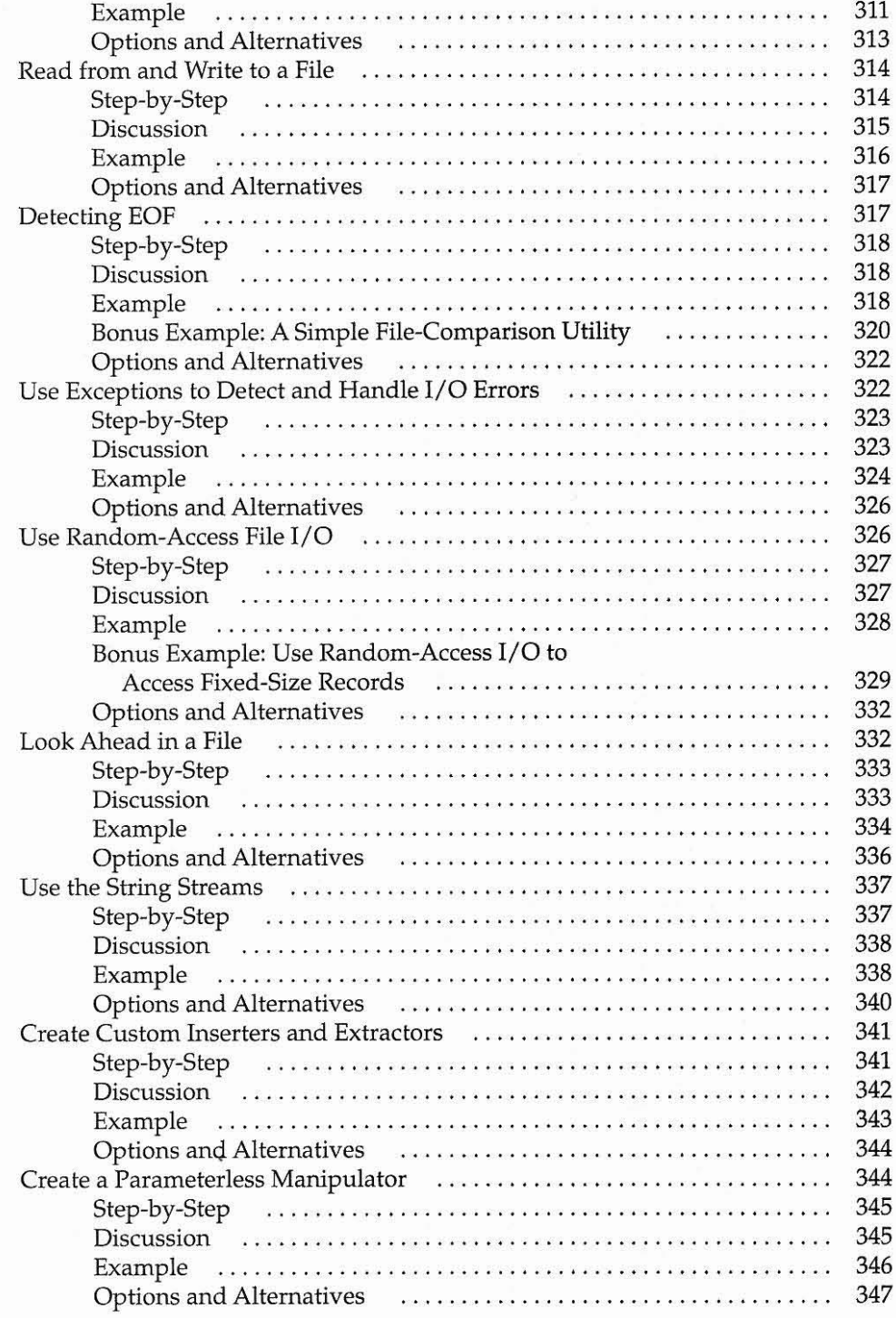

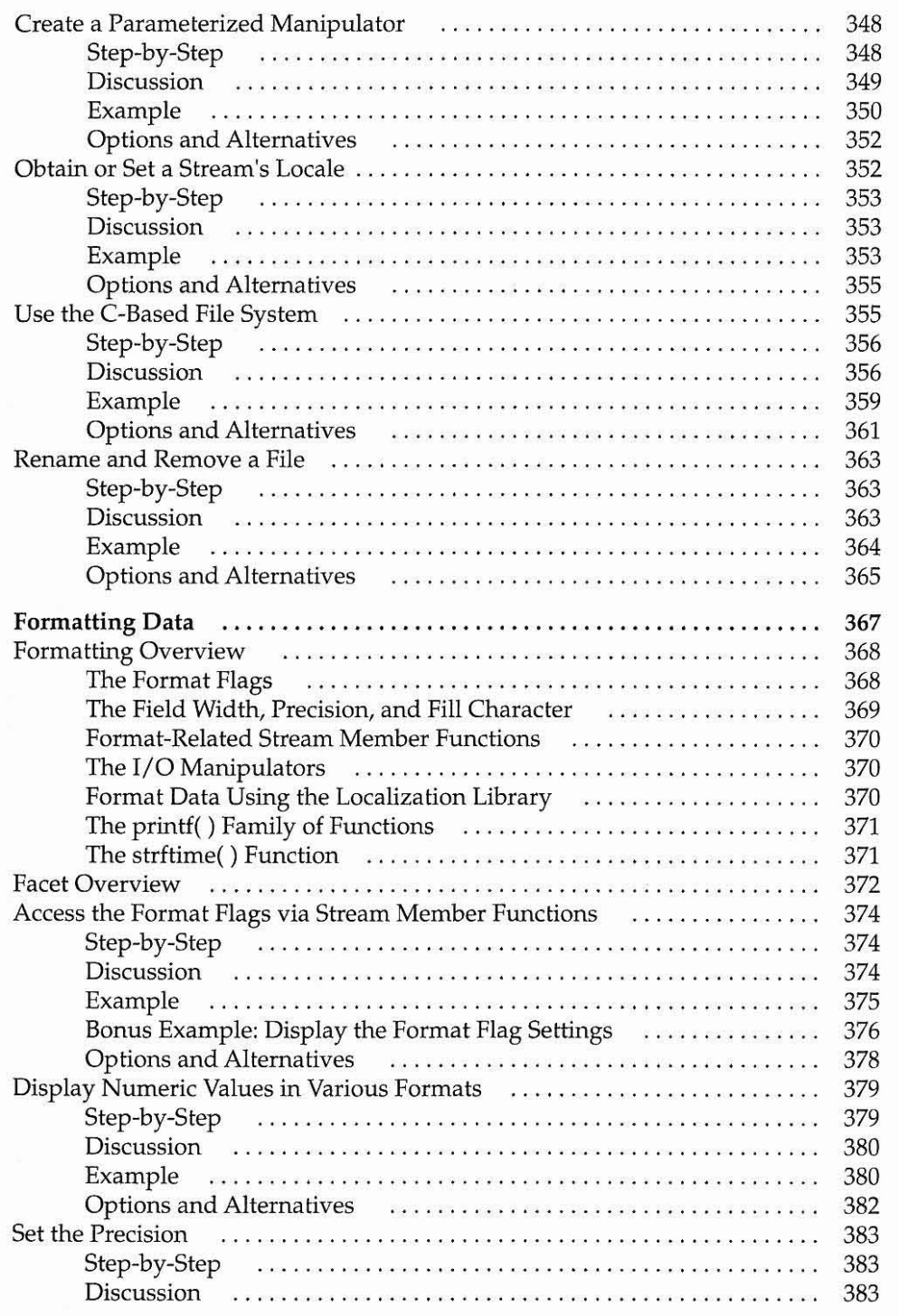

6

 $441$ 

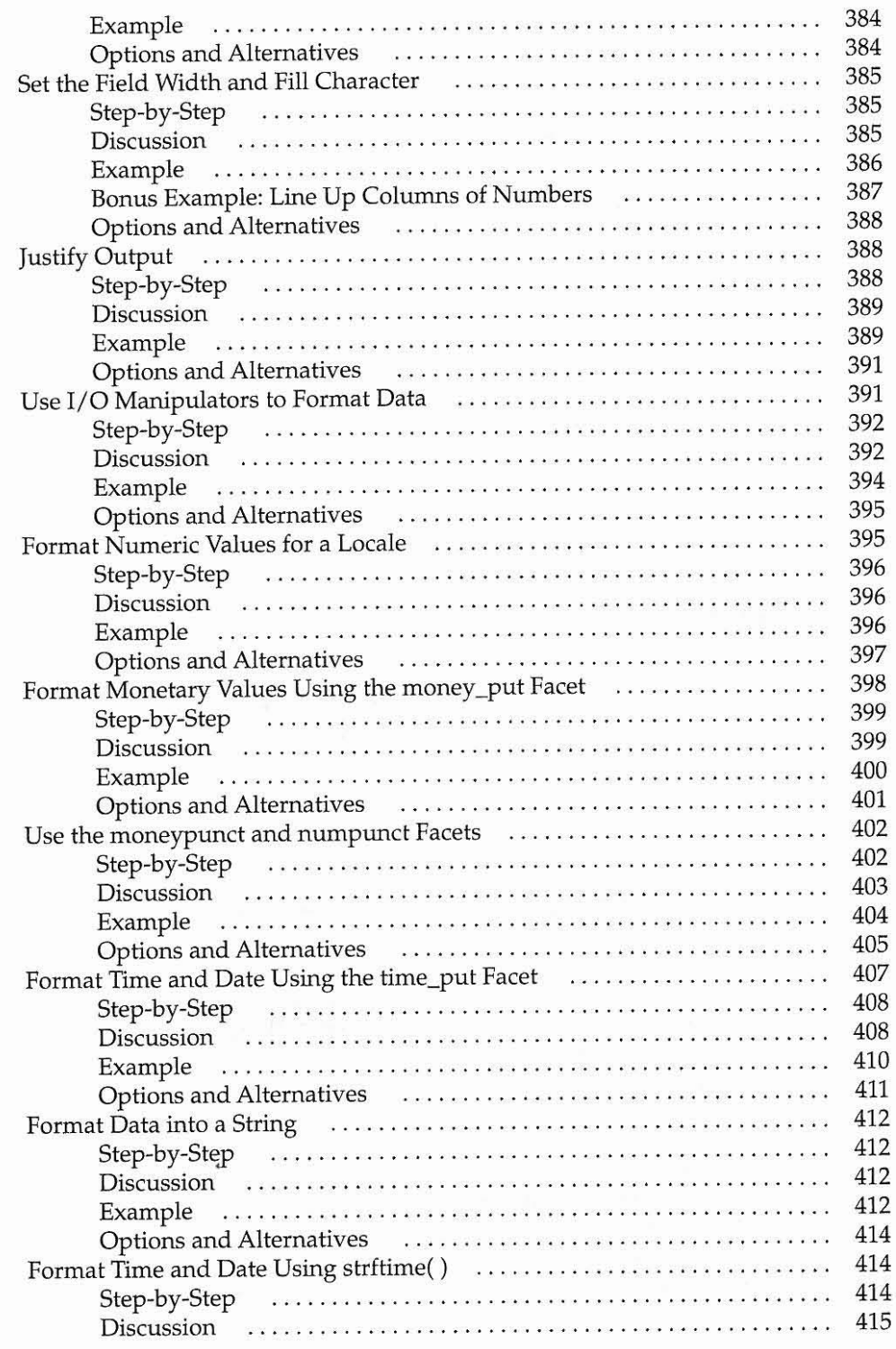

**-**

 $\frac{1}{2}$ 

 $-5015$ 

- 497

 $\frac{1}{2} \sum_{i=1}^n \sum_{j=1}^n \frac{1}{j!} \, \frac{1}{j!} \, \frac{1}{$ 

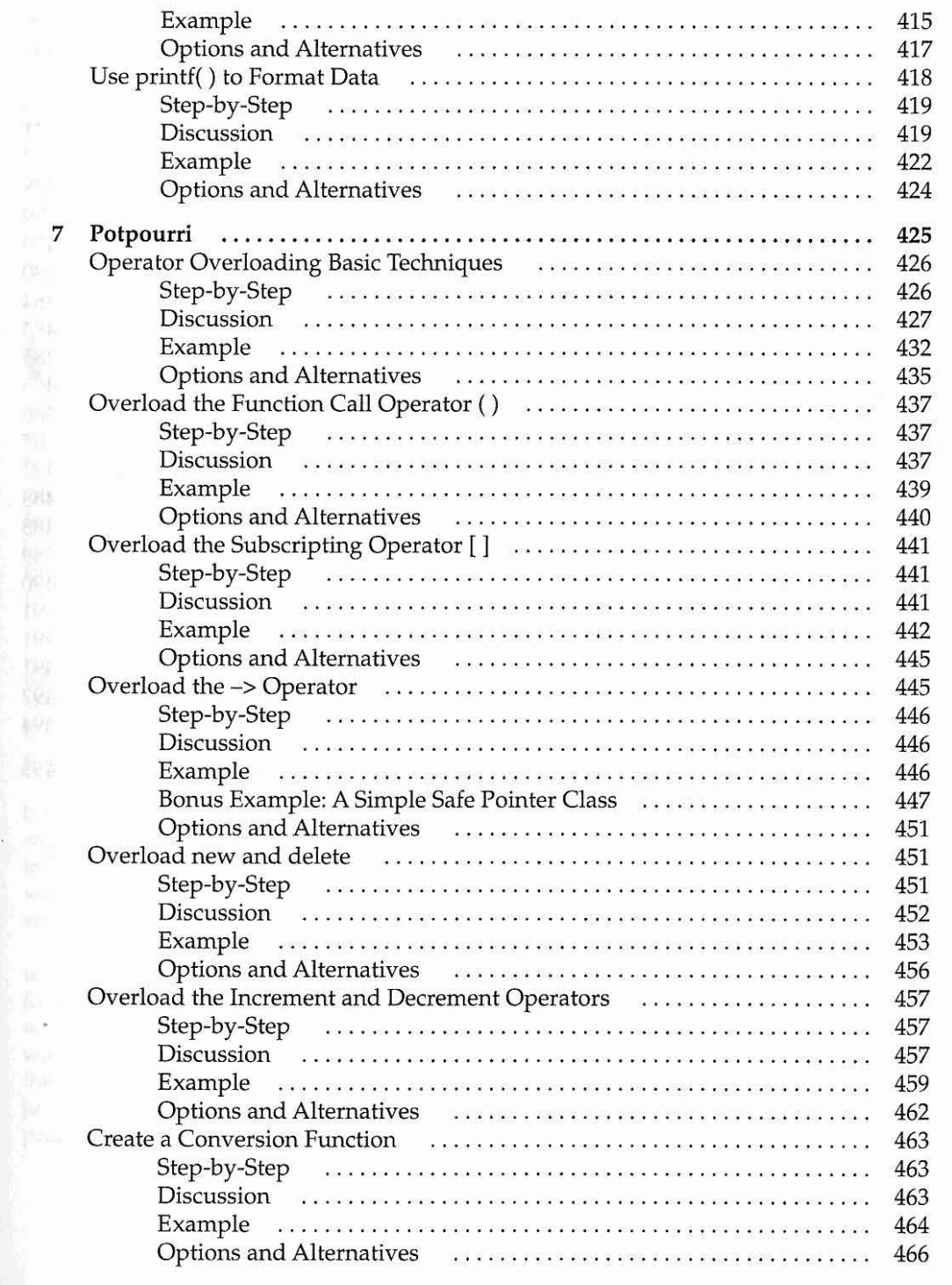

#### **He rb Schildt's C++ Pr ogrammi ng Cookbook xvi**

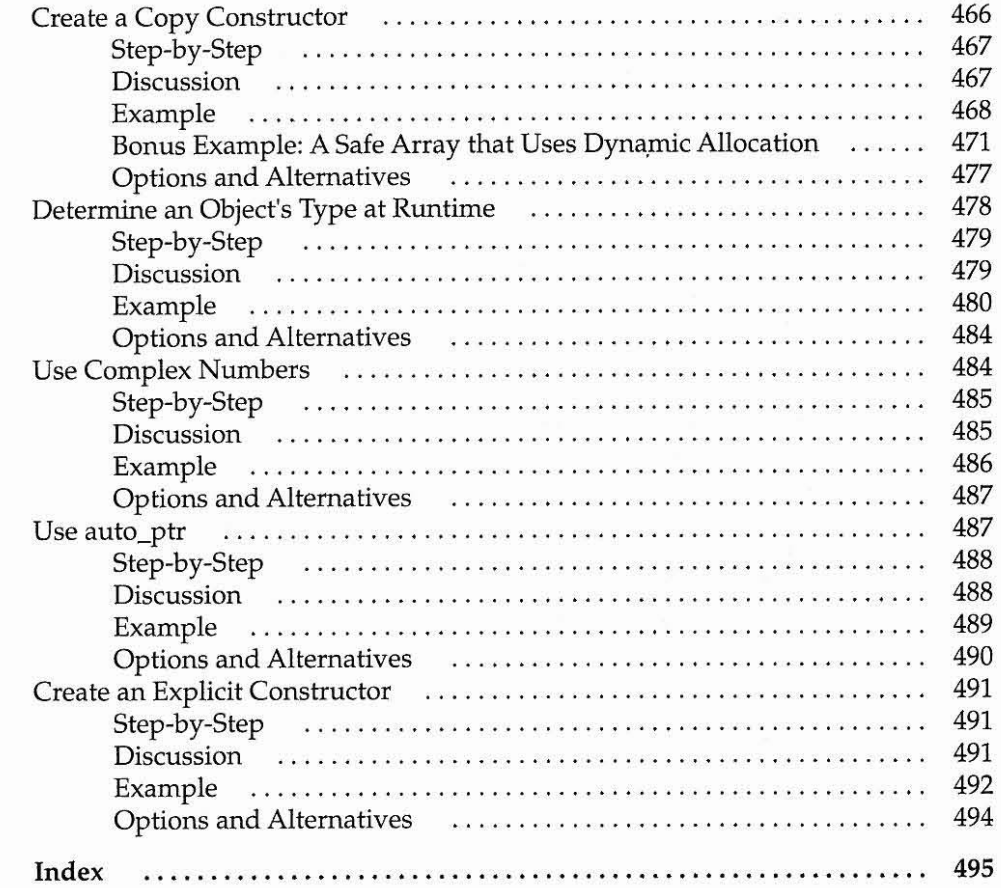

**Preface**

Over the years, friends and readers have asked me to write a programming cookbook, sharing some of the techniques and approaches that I use when I program. From the start, I liked the idea, but was unable to make time for sharing some of the techniques and approaches that I use when I program. From the start, 1liked the idea, but was unable to make time for it in my very busy writing schedule. As many readers know, I write extensively about several facets of programming, with a special focus on C++, Java, and C#. Because of the rapid revision cycles of those languages, I spend nearly all of my available time updating my books to cover the latest versions. Fortunately, early in 2007, a window of opportunity opened and I was finally able to devote time to the cookbook. The two most requested cookbooks were ones for java and C++. I began with java, with the result being my java programming cookbook. As soon as I finished the java book, I moved on to C++. The result is, of course, this book. I must admit that both projects were among my most enjoyable.

Based on the format of a traditional food cookbook, this book distills the essence of many general-purpose C++ techniques into a collection of step-by-step *recipes.* Each recipe describes a set of key ingredients, such as classes, functions, and headers. It then shows the steps needed to assemble those ingredients into a code sequence that achieves the desired result. This organization makes it easy to find the technique in which you are interested and then put that technique *into action.*

Actually, "into action" is an important part of this book. I believe that good progranuning books contain two elements: solid theory and practical application. In the recipes, the step-bystep instructions and discussions supply the theory. Toput that theory into practice, each recipe **includes a complete code example. The examples demonstrate in a concrete, unambiguous** way how the recipes can be applied . In other words, the examples eliminate the "guess work" **andsave you time.**

Although no cookbook can include every recipe that one might desire (there is a nearly unbounded number of possible recipes), I tried to span a wide range of topics. My criteria for including a recipe are discussed in detail in Chapter 1, but briefly, I included recipes that would be useful to many programmers and that answered frequently asked questions. Even with these criteria, it was difficult to decide what to include and what to leave out. This was the most challenging part of writing this book. Ultima tely, it came down to experience, judgment, and intuition. Hopefully,I have included something to satisfy every **programmer's taste!**

HS